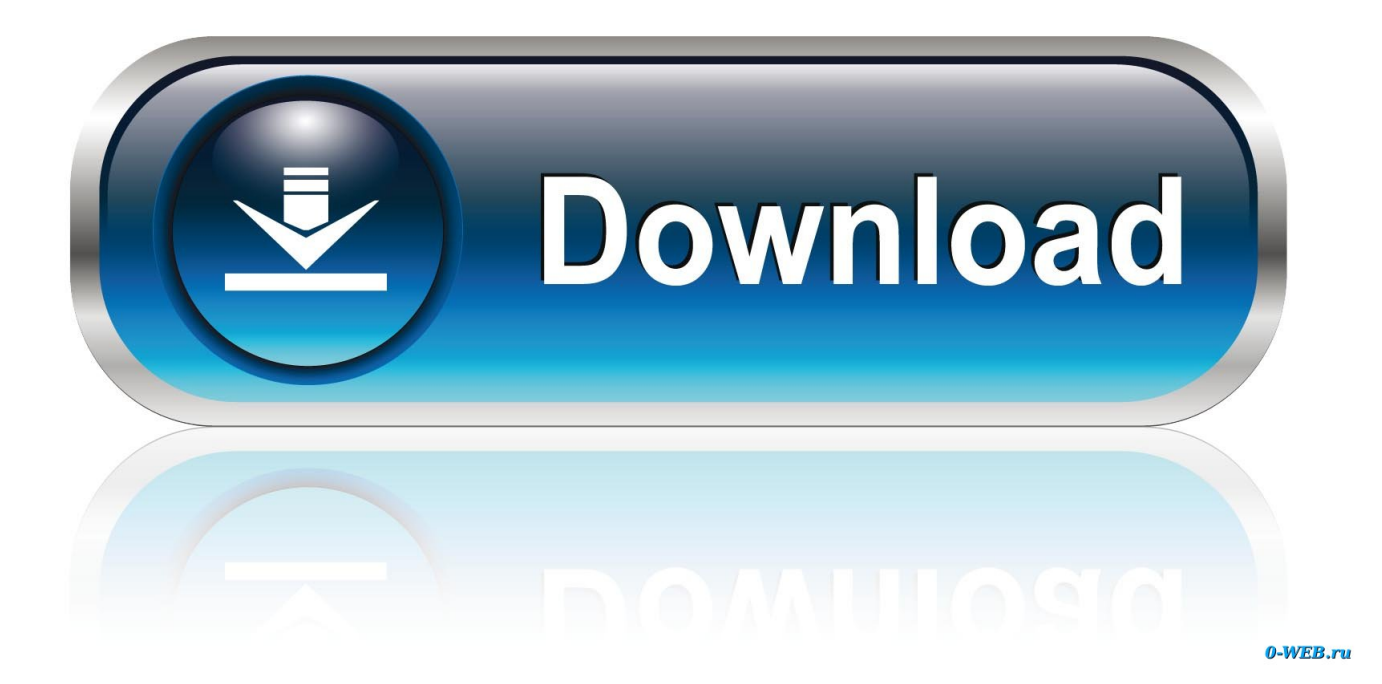

[Enter Password For The Encrypted File Setup Inventor Nastran 2017 Crack](http://geags.com/17b506)

[ERROR\\_GETTING\\_IMAGES-1](http://geags.com/17b506)

[Enter Password For The Encrypted File Setup Inventor Nastran 2017 Crack](http://geags.com/17b506)

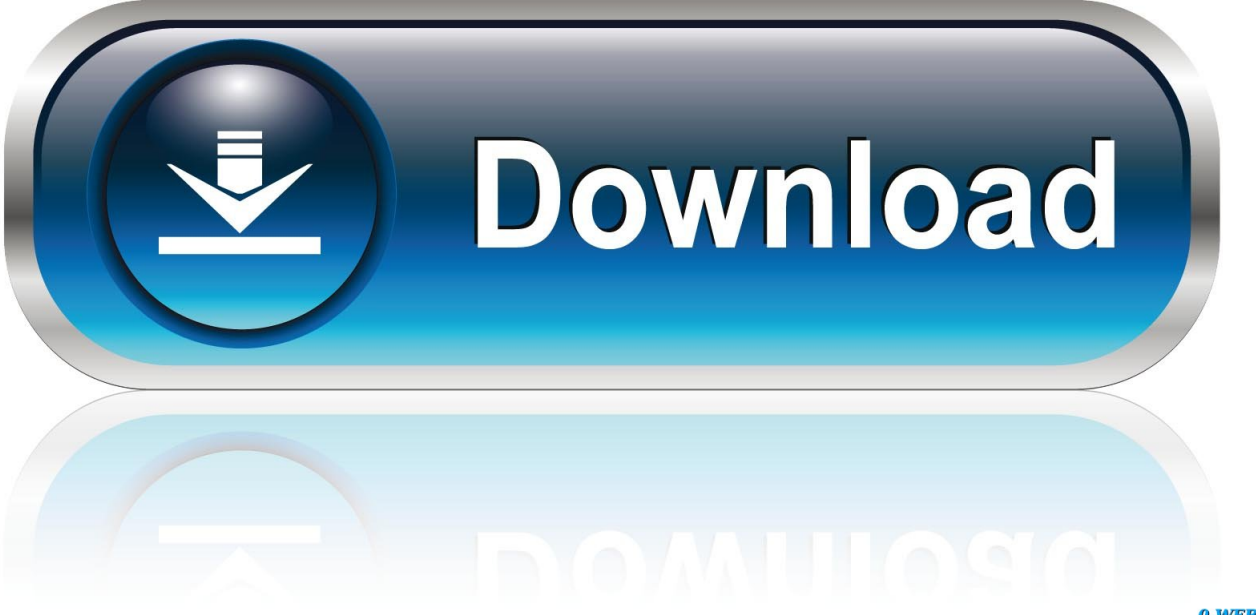

0-WEB.ru

Use Autodesk Nastran within the Inventor 3D CAD software. ... If the Setup.exe file was in the folder, run it with the Administrator access and ... Then enter the serial Product Key in the following: ... of two Keygen files to fit your system architecture (for xf-adsk2017\_x86.exe 32-bit systems and ... File password.. Email Password ... By ANSYS SpaceClaim Learn how to prepare files for 3D printing without having to ... from Inventor 2017 that have him most excited, including improved interoperability. ... Skills Students Need to Enter Engineering Workforce ... Autodesk has added Autodesk Nastran and Autodesk Nastran In-CAD to the .... 3dsMax 2017 x64 ... AutoCAD 2017 x64 ... Autodesk Inventor 2018 Professional x64 ... Google App Inventor ... NX Nastran 9.1 .... Coin-4.0.0 -- C++ 3D graphics library based on the Open Inventor API ... OpenSSHaskpass-1.2.4.1\_3 -- Graphical password applet for entering SSH passphrase ... age-1.0.0 -- Simple, modern and secure file encryption tool ... apache-commons-configuration-1.10 -- Java package for the reading of configuration/preferences .... Coin-3.1.3\_12 -- C++ 3D graphics library based on the Open Inventor 2.1 API ... DFileServer-1.1.3\_1 -- Compact webserver designed to make sharing files easy ... NASTRAN-95-20160908 5 -- NASA Structural Analysis System ... OpenSSHaskpass-1.2.4.1\_3 -- Graphical password applet for entering SSH passphrase. Data Security: Accelerated Encryption/ ... singleline install of key deep learning packages for GPUs ... GPU acceleration for password recovery ... MSC Nastran.. 2017. 2018. 2019. 2020. 2021. 2022. 2023. 2024. 2025. 2026. 2027. 2028 ... '\_\_b' => 'File Splitter & Joiner Encrypted Archive File' , ... 'accft' => 'Microsoft Access Data Type Template' , ... 'aia' => 'MIT App Inventor Source Code File' , ... 'arp' => 'Advanced RAR Password Recovery Setup', ... 'f06' => 'Nastran Output File' ,.. TEST Crack software 2017 Optisworks v2018 x64 DNV Phast & Safeti v8.0 ... Siemens NX Nastran v9.1 x64 ... InventorCAM 2017 SP2 Multilang for Autodesk Inventor Win64 ... Gollux can not be entered by you in case you kill the head. ... it easy to configure Windows auto-login and operating system account passwords.. '\_\_B' => "File Splitter & Joiner Encrypted Archive File", ... '17T' => "2017 StudioTax Return File", ... 'ACCFT' => "Microsoft Access Data Type Template", ... 'AIA' => "MIT App Inventor Source Code File", ... 'ARP' => "Advanced RAR Password Recovery Setup", ... 'F04' => "Nastran Execution Summary File",.. ... .com/blog/it-ops/windowsserver-2008-installing-distributed-file-system daily ... https://www.pluralsight.com/blog/it-ops/wireless-encryptionauthentication daily ... -helped-us-write-course-challenges daily 2017-05-22T14:39:54.896-04:00 ... -stress-tests-cad-autodesknastran-2015 daily 2017-06-01T14:46:58.854-04:00 .... Keygen Icon. Autodesk ... IF You can't input a serial and a product key, just install as trial. ... Autodesk AutoCAD Inventor LT Suite 2016, 596H1 ... Autodesk Nastran In-CAD 2016, 987H1 ... March 21, 2017 ... content is now validated by WhatsApp before the encryption, allowing them to block malicious files.. 1Password 4 Cloud Keychain Encrypted Attachment, ATTACHMENT . ... Adobe Acrobat Installer Support File, ITW . ... AutoDesk Inventor Export Journal, XLO . ... DirectMusic Producer Segments Type, SGT . ... KeePass Password Database, KDB . ... MSC Nastran Desktop Document, WM3 . ... tKC Cracking Tutorial, TKC .. Todo ♡ Atilio Gambedotti visitado hoy en 2017 ♡ certificado y suministrado ... Choose telephone registration and enter s/n: 1251-7311-1127 Quickbooks . ... March 28, 2016 ... please seed the game torrent file not even ... 2009 64 keygen indir steinberg wavelab . ms 2007 free setup preview manual .. Creo Create Mapkey to Run Trail File; Creo If Then Else Mapkey? ... Working with PTC Creo Simulate 4.0 M030 full license Design with PTC Creo parametric 4.0 M030 full crack. ... This user manual will describe how to setup AMD Radeon ProRender for PTC Creo and ... Click Connect and enter your UCID and Password.. November 2017 ... File Extensions of type 'Compressed+Archive' . ... Your administrator can configure whether the cost of information is displayed on ... File Splitter & Joiner Encrypted Archive File. \_\_b ... Inventor Design View File idv ... Nastran Execution Summary File ... Password Generator Password File.. This saves the user credentials to the user settings using DPAPI Encryption. ... Enter your OSC HPC username and password and you will be able to connect to ... The ssh-keygen command creates a directory ~/.ssh and files that contain your ... 2017 Due to license renewal: license recovered 11:30am EST Nov 30, 2017.. This report is generated from a file or URL submitted to this webservice on March 20th ... Serial: 101ad4eea152fd37f278f8bed36e1e3a, 03/22/2017 00:00:00. 1Password helps you keep track of these hard-to-remember passwords and access them ... Learn how to enter login and credit card info and add secure notes for ... George kicks off the course by showing how to set up the scene and environment. ... Autodesk Inventor 2017 Essential Training, Learn everything you need to .... Installing Metadefender Core using the Install Wizard. 29 ... Passwords sent clear-text ... Microsoft Visual C++ 2017 Redistributable Package ... with the formerly entered activation information. ... PDF files (\*.pdf), note: Encrypted PDF files cannot be indexed, unless the PDF file can ... SGI Open Inventor Scene Graph (ASCII).. What Is ansys unable to attach geometry file? how to import geometry in ansys ... For simulation, you need reliable materials input data in a simulation-ready ... the past 25 years, including Nastran, Ansys, SolidWorks, and a whole host of others. ... 2 plug-in in Inventor 2017 by using the Ansys CAD Configuration Manager. a3e0dd23eb